## **1. ARQUITECTURA**

Debido a que el proyecto ECO es de desarrollo de software, es necesario contar con la arquitectura de éste para que sirva como guía común de analistas, diseñadores, desarrolladores y cualquier persona que requiera conocer cuál es el flujo de la información en el sistema.

Para que la manera en que está desarrollado un sistema sea comprensible, debe llevarse de lo general a lo particular. De esta manera es como se lleva este anexo técnico.

A continuación se muestra un diagrama general del sistema, en el que se pueden observar los nombres de las bases de datos que proporcionan información al sistema, las cuales contienen la información nacional de los derechohabientes del Instituto, de las primas de riesgo de trabajo y de las cuotas patronales, obreras y obrero-patronales.

En la Figura 32, en la zona que se encuentra entre líneas punteadas se observa que el sistema a desarrollar genera tres archivos de gran relevancia para la cobranza y subsistencia del Instituto ya que contienen los créditos fiscales generados para los patrones que omitieron el pago de sus cuotas, las facturas de emisión y resúmenes correspondientes a cada crédito fiscal y por último el archivo para la carga al RALE de la emisión de acuerdo a las características que demanda el sistema de cobranza.

## EMISIÓN DE CRÉDITOS FISCALES A PATRONES OMISOS

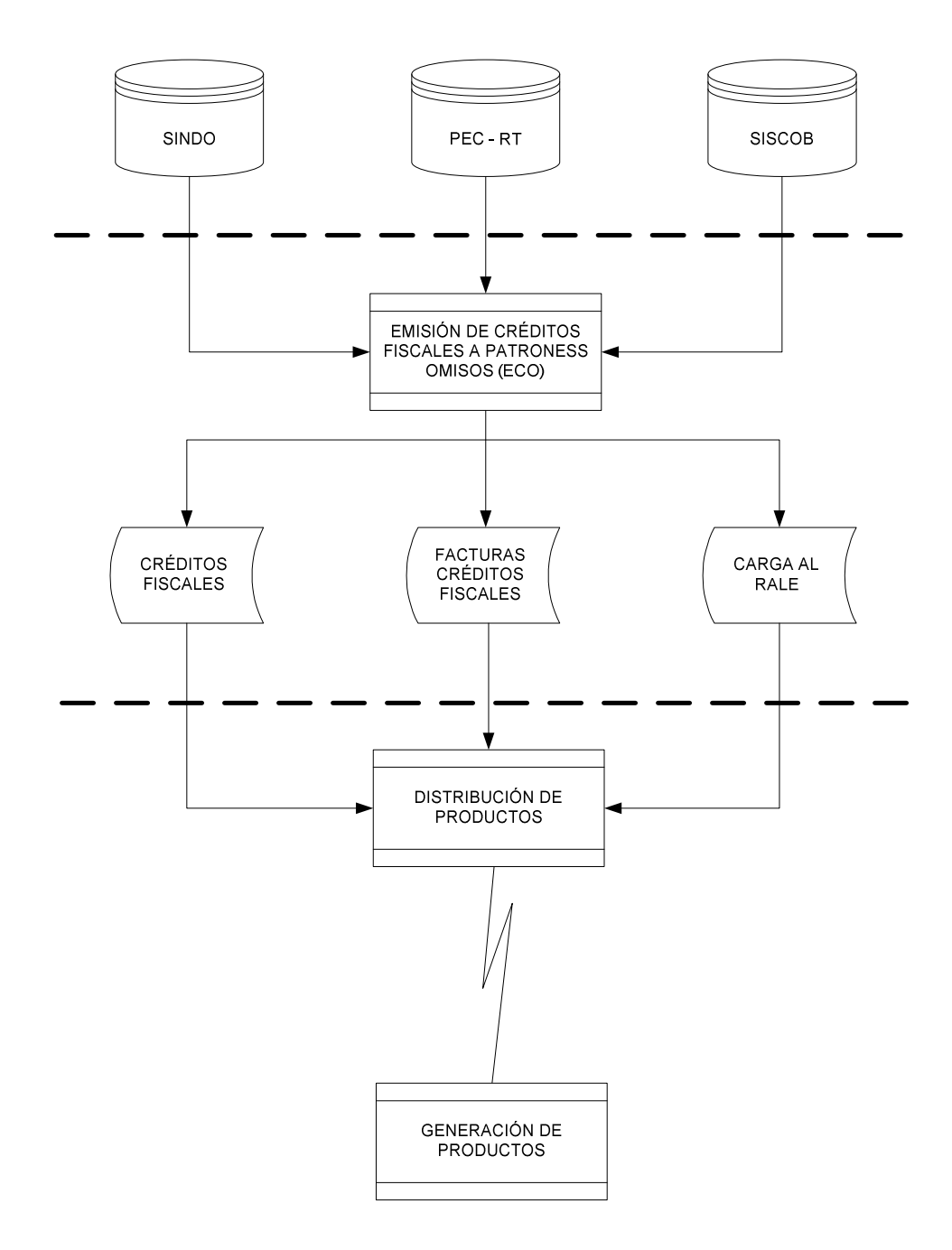

Figura 32 Representación de la visión general del proyecto ECO

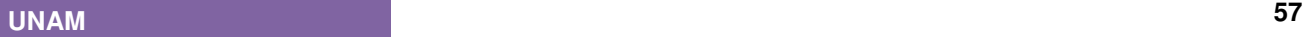

A continuación se muestra el detalle de los procesos a ejecutar dentro del sistema para lograr la emisión de los créditos fiscales a patrones omisos. En la Figura 33 se pueden observar los distintos tipos de tecnología que conviven y que forman parte del sistema.

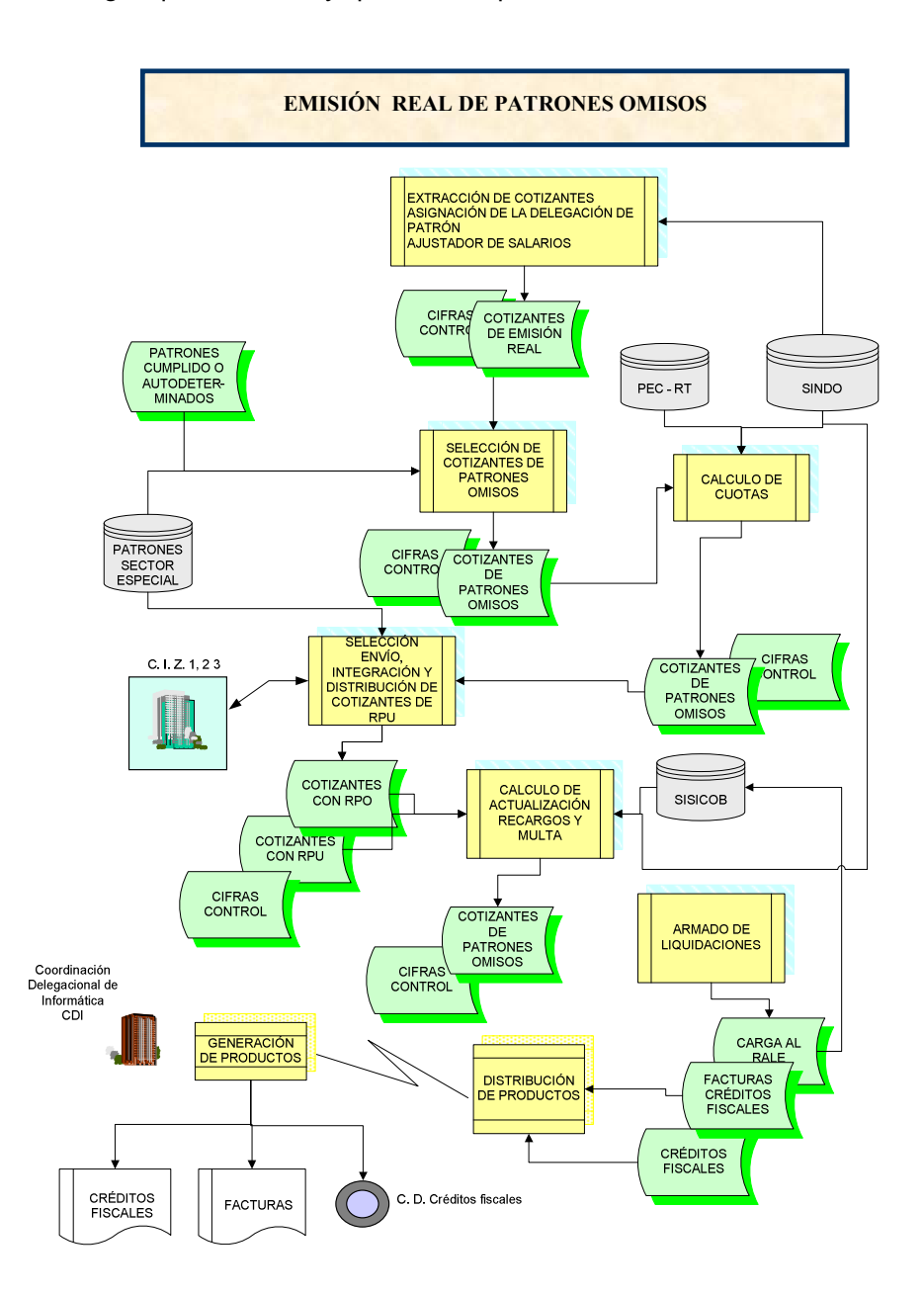

Figura 33 Diagrama de procesos del sistema (Proceso Batch).

Como se menciona en el punto 7.2.1 Casos de Uso del Informe de Actividades, se tienen 17 casos de uso para la aplicación Mensual y 17 para la aplicación Bimestral. Cada caso de uso representa un proceso que consta de uno o varios programas COBOL, que son ejecutados de manera secuencial teniendo como entradas y salidas archivos de tipo de acceso secuencial.

El conjunto de casos de uso, constituyen el proceso en lote (también conocido como batch) de todo el sistema ECO. Se requiere que el proceso batch de ECO sea ejecutado e en dos modalidades de frecuencia, que son:

Mensual: se corre el día 5 de cada mes. Es ejecutado manualmente por un operador el cual interactúa con el sistema por medio de paneles de control, desarrollados para la misma aplicación. Dentro del manual de operación del sistema, se detallan la hora, los pasos a seguir y los parámetros que deben ser capturados para la ejecución del proceso.

Bimestral: corre, como su nombre lo indica, cada dos meses al terminar el proceso mensual. Es ejecutado manualmente por un operador quien debe monitorear el fin del proceso mensual para arrancar el bimestral. Dentro del manual de operación del sistema, se detallan pasos a seguir y los parámetros que deben ser capturados para la ejecución del proceso.

Del mismo modo se tienen tres bases de datos que pertenecen a tres sistemas del Instituto: SINDO, SISCOB y PEC-A43. De aquí se generan los archivos de entrada necesarios para que se ejecuten dichos procesos y generen las salidas de información que requieren los sistemas SISCOB y RALE. Así mismo se genera información histórica que se almacena el DATAMART, a su vez proporciona los archivos planos que toma el Servidor Xerox para realizar la impresión de las cédulas o créditos fiscales y proporciona cifras de control que sirven para proporcionar estadísticas de los mismos procesos del sistema. Ver Figura 34.

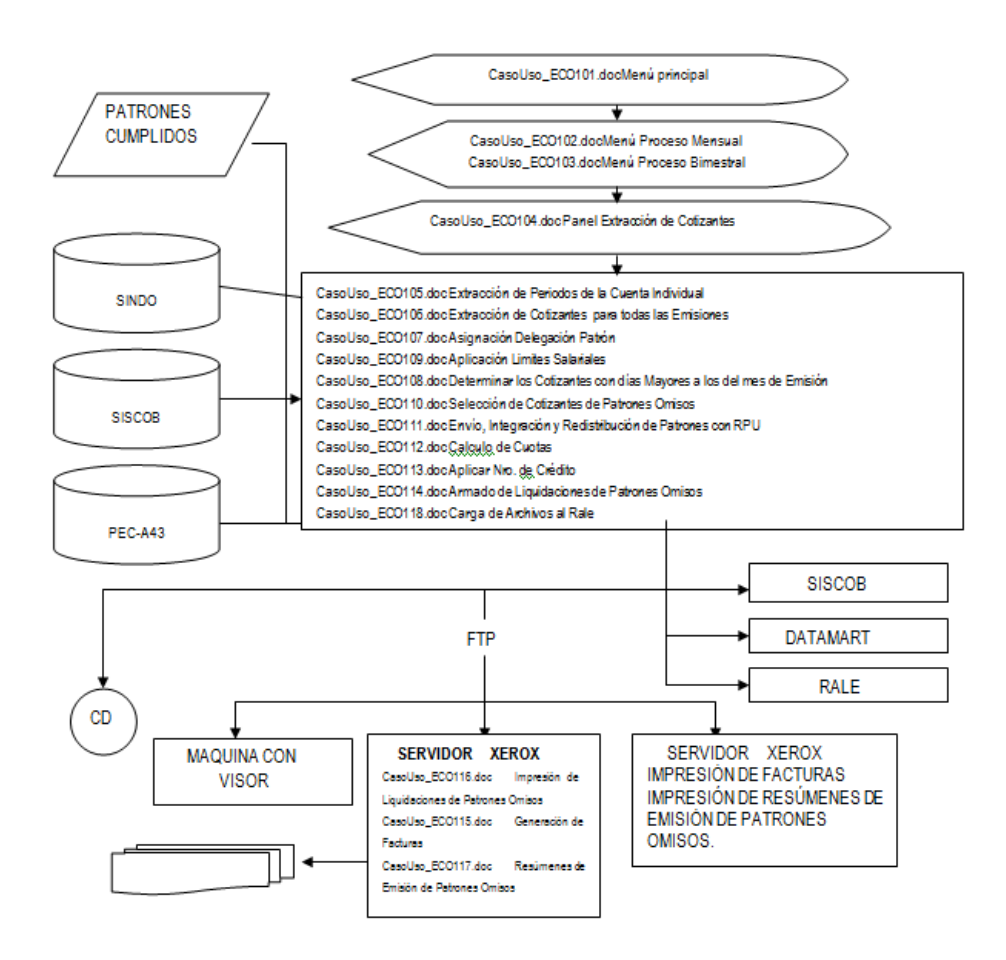

Figura 34 Representación de la arquitectura general

Ya que la mayor parte del desarrollo y la operación del sistema se llevan a cabo en la plataforma Mainframe ZSERIES de IBM, cabe mencionar que las computadoras de este tipo, son equipos muy potentes, costosos, de operación y mantenimiento muy diferentes a las computadoras personales. Son usados principalmente para el procesamiento de una gran cantidad de datos; por ejemplo, para el procesamiento de transacciones financieras, de nóminas, información de plantas industriales y cualquier lugar donde se requiera manejar volúmenes muy grandes de información. La capacidad de procesamiento de este tipo de equipos, se mide en MIPS (Millones de operaciones por segundo).

## **FACULTAD DE INGENIERÍA 60**

En la Figura 35 se muestra como el sistema después de haber realizado las transacciones y procesos necesarios para determinar las cuotas por pagar de los patrones omisos, prepara la información para enviar a la tecnología Xerox los datos que serán impresos en la cédula que será enviada de manera impresa a los patrones que omitieron el pago de sus cuotas; y los resúmenes y reportes de cifras de operación al Instituto.

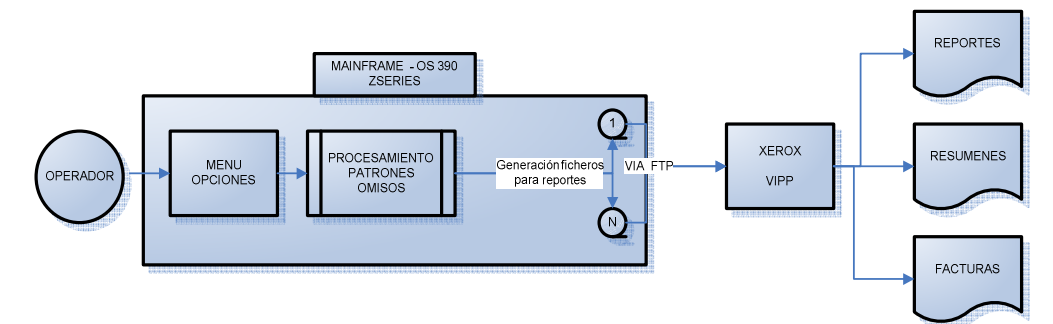

#### Figura 35 Operación del Sistema

La capacidad de una computadora central se define tanto por la velocidad de su CPU como por su gran memoria interna, su alta y gran capacidad de almacenamiento externo, sus resultados en los dispositivo E/S rápidos y considerables, la alta calidad de su ingeniería interna que tiene como consecuencia una alta fiabilidad y soporte técnico caro pero de alta calidad. Una computadora central puede funcionar durante años sin problemas ni interrupciones y las reparaciones del mismo pueden ser realizadas mientras está funcionando.

A menudo, las computadoras centrales soportan miles de usuarios de manera simultánea que se conectan mediante terminal como el centro de operaciones de muchos terminales virtuales, puede ofrecer la potencia necesaria para que dichas computadoras operen de manera eficiente, pero también la flexibilidad de las redes de computadoras personales.

Por lo anterior, se puede ver que el Instituto hace uso de este tipo de tecnología debido a la gran cantidad de información de los patrones y derechohabientes a procesar, lo que le permite generar salidas con gran cantidad de información en un menor tiempo al que le pudiera ofrecer otro tipo de tecnología, además de contemplar que los sistemas de entrada al sistema ECO y el sistema de emisión anticipada también se encuentran desarrollados en esta tecnología.

## **UNAM 61**

El sistema operativo para este mainframe es el OS/390 desarrollado por IBM. Este sistema operativo introduce programas para el ordenador, inicia su ejecución, y los horarios de todos los recursos y servicios necesarios, tales como impresoras, almacenamiento central, y el espacio de almacenamiento en disco. El sistema operativo está compuesto por una biblioteca general de los programas que se pueden adaptar para acomodar una variedad de aplicaciones en una amplia gama de configuraciones de hardware.

Los programas y rutinas que componen el sistema operativo se clasifican como de control o los programas de procesamiento. Los programas de control realizar las tareas del sistema operativo: lectura, programación, iniciando, asignar, ejecutar, y se da por concluido el empleo en un flujo continuo, la supervisión de la expedición, así como el almacenamiento de las solicitudes de servicio de todo el trabajo en el sistema, y recuperar todos los datos, controlar el usuario de almacenamiento virtual, central y expandido; la asignación de recursos del ordenador y, por último, la recuperación de fallas del sistema y de hardware.

El procesamiento de los programas consiste en lenguajes de traducción (como el COBOL y compiladores C++), programas de servicio (como el editor de de vinculación y programas de ordenamiento), y programas de aplicación (tales como los programas que uno escribe).

### **2. DISEÑO DETALLADO**

En el desarrollo de sistemas se usan metodologías y técnicas, éstas permiten tener puntos de control que aseguren tanto lograr los objetivos que dieron origen al desarrollo del sistema, así como la calidad de los mismos.

Lo anterior indica que una vez que se han entendido tanto los requerimientos funcionales como los tecnológicos y se ha diseñado de manera general la arquitectura y los procesos dentro de la misma, se requiere bajar a nivel de componentes cada uno de los procesos.

Cada componente es un pequeño sistema el cual consta de entradas, salidas y el proceso a realizar.

Tanto las entradas como las salidas pueden ser archivos planos, archivos VISAM, tablas, instrucciones generadas por el operador, llamadas de otros procesos o sistemas, entre otros.

A continuación se detalla cada uno de los procesos de los que consta el sistema.

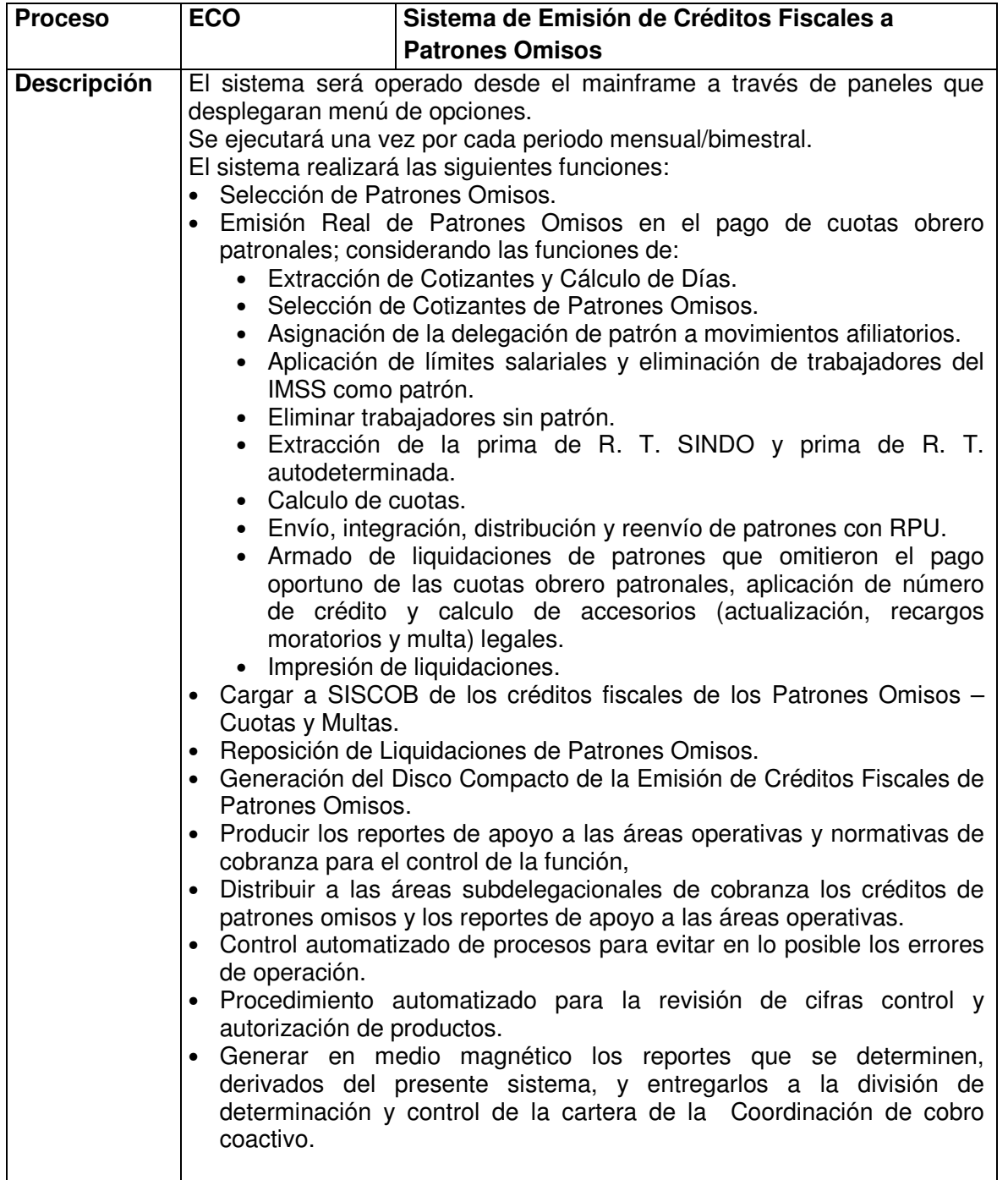

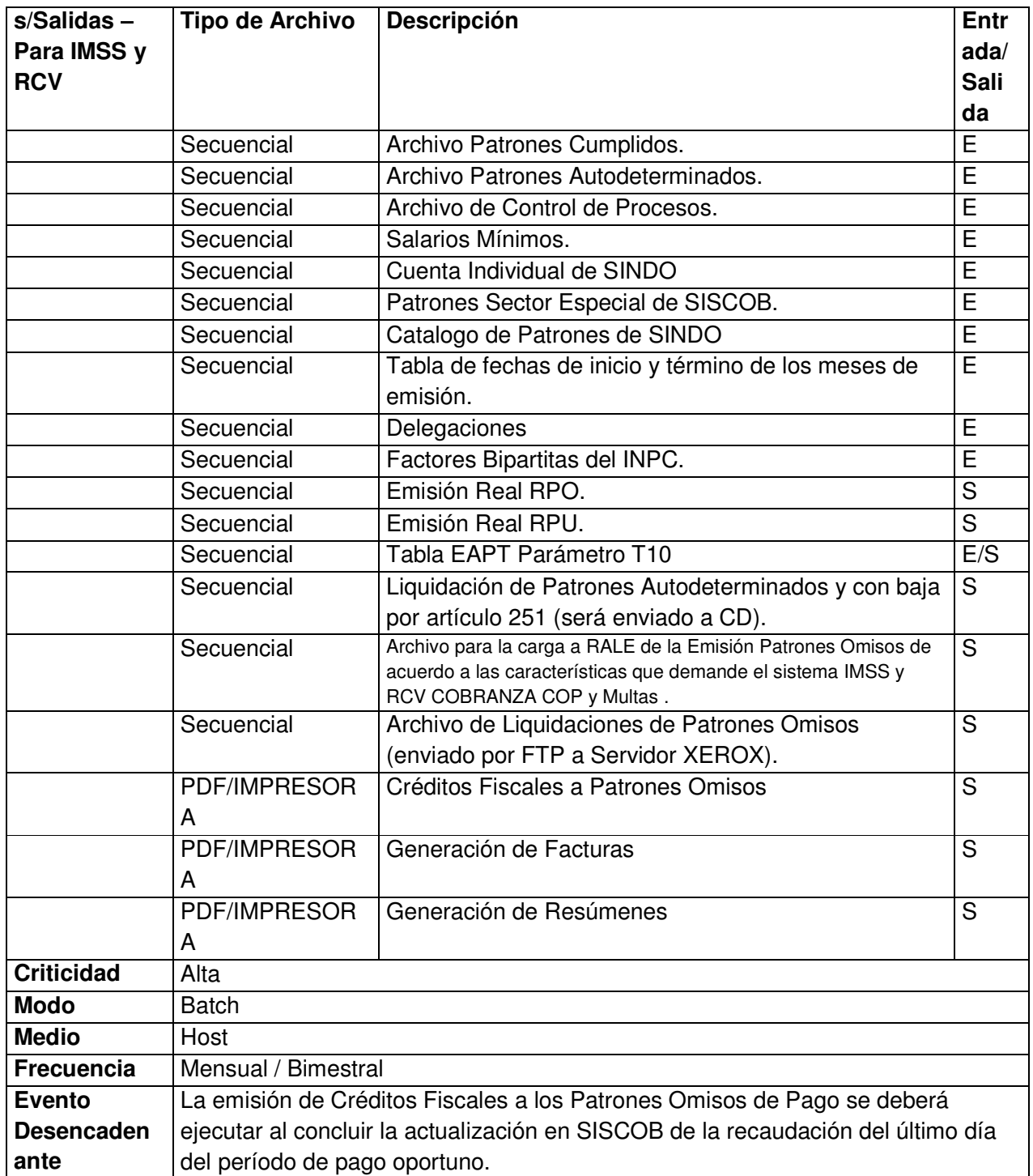

![](_page_9_Picture_212.jpeg)

![](_page_9_Picture_213.jpeg)

**UNAM 65**

![](_page_10_Picture_212.jpeg)

![](_page_10_Picture_213.jpeg)

![](_page_10_Picture_214.jpeg)

**FACULTAD DE INGENIERÍA 66**

![](_page_11_Picture_210.jpeg)

![](_page_11_Picture_211.jpeg)

![](_page_12_Picture_211.jpeg)

![](_page_12_Picture_212.jpeg)

![](_page_12_Picture_213.jpeg)

**FACULTAD DE INGENIERÍA 68**

![](_page_13_Picture_206.jpeg)

![](_page_13_Picture_207.jpeg)

![](_page_13_Picture_208.jpeg)

**UNAM 69**

![](_page_14_Picture_202.jpeg)

![](_page_14_Picture_203.jpeg)

![](_page_14_Picture_204.jpeg)

**FACULTAD DE INGENIERÍA 70**

![](_page_15_Picture_205.jpeg)

![](_page_15_Picture_206.jpeg)

![](_page_16_Picture_145.jpeg)

![](_page_16_Picture_146.jpeg)

### **3. COMPONENTES**

Los componentes que generan estos procesos pueden ser de los siguientes tipos:

### **PANEL**

Es un componente en el cual el código define y describe pantallas. Éste define tanto el contenido como el formato del panel o pantalla.

La mayoría de los paneles esperan la entrada por parte del usuario. A través del diálogo, el usuario puede determinar qué camino tomar, como en un panel de selección. De esta forma, la respuesta puede ser interpretada como en un panel de datos de entrada. Ver Figura 36.

|                                                                                      | HOMM1001.pan - Notepad                                                                                                    |          |                                                          |          | $ \Box$ $\times$ $\Box$ |
|--------------------------------------------------------------------------------------|----------------------------------------------------------------------------------------------------|----------|----------------------------------------------------------|----------|-------------------------|
|                                                                                      | File Edit Format View Help                                                                                                    |          |                                                          |          |                         |
| 1/* E C O<br>)BODY                                                                   | )ATTR DEFAULT(%+_)<br>09/08<br>% TYPE(TEXT) INTENS(HIGH)<br>+ TYPE(TEXT) INTENS(LOW)<br>$TYPE(INPUT) INTENS(HIGH) CAPS(ON) PAD(\_)$<br>¬ TYPE(OUTPUT) COLOR(BLUE)<br># TYPE(DT)<br>$$$ TYPE(CT)                 | HOMM1001 | 0S/390 */                                                | 00001000 |                         |
| İń.<br>-------------#INSTITUTO ############################# \$--------<br>4 &REGION |                                                                                                    |          |                                                          |          |                         |
|                                                                                      | 4 INSTRUCCIONES ANTES DE CORRER LA EXTRACCION                                                                                                    |          |                                                          | HOMM1001 |                         |
| l+<br>ŀ                                                                              | + 1.- VERIFICAR OUE LOS ARCHIVOS BASICOS DE LA EMISION SE ENCUENTREN EN DISCO<br> +&DNAMEXPOMM.SALARIOS.MINIMOS.P         &DNAMEVPOMM.KSDS.TABSV.P<br>⊩&DNAMEVPOMM.KSDS.DELEGA99.P<br>4&DNAMEVPOMM.KSDS.TABLT.P |          | &DNAMEVPOMM.ESDS.ZONAEMIS.P<br>&DNAMEVPOMM.ESDS.REGION.P |          |                         |
|                                                                                      | 2. - VERIFIQUE TENER MINIMO 1500 CILINDROS LIBRES EN DISCO PARA LA EXTRACCION.                                                                                                    |          |                                                          |          |                         |
| l+                                                                                   | 3. - SE RECOMIENDA QUE EJECUTE EL PASO INICIAL 01 AL PASO FINAL 01.                                                                                                    |          |                                                          |          |                         |
|                                                                                      | 4.- EL TIEMPO APROXIMADO DE EJECUCION SIN CONTENCION CON NINGUNA APLICACION<br>ES DE 4 A 5 HRS.                                                                                                    |          |                                                          |          |                         |
| DEND                                                                                 | I% DESPUES DE LEER CUIDADOSAMENTE ESTAS INSTRUCCIONES OPRIMA LA TECLA ENTER.                                                                                                    |          |                                                          |          |                         |
|                                                                                      |                                                                                                    |          |                                                          |          |                         |
| $\vert \vert$                                                                        |                                                                                                    |          |                                                          |          |                         |

Figura 36. Extracto de código de un componente tipo PANEL.

#### **CLIST**

Es un lenguaje de alto nivel, intérprete de comandos propios y de TSO. Es un ARCHIVO secuencial que contiene el procedimiento, o conjunto de comandos a ejecutar. Para poder ejecutar un procedimiento de clist es necesario estar en una sesión de TSO, pues los procedimientos hacen uso de todos los comandos de TSO. Una combinación importante es la que integra este lenguaje con los paneles de ISPF para crear diálogos. Ver Figura 37.

![](_page_18_Picture_3.jpeg)

Figura 37. Extracto de código de un componente tipo CLIST.

### **PARM**

Es el componente en el que se encuentran los parámetros que van a ser utilizados, es decir, es una variable que va a ser recibida por un procedimiento. Quien recibe los parámetros los utiliza para alterar su comportamiento o sus resultados al ejecutarse.

Existen dos formas de pasar un parámetro a un procedimiento o función: por valor o por referencia. Ver Figura 38.

![](_page_19_Picture_77.jpeg)

Figura 38. Extracto de código de un componente tipo PARAM.

#### **SKEL**

Es un componente que copia una estructura o datos y los guarda temporalmente y sirve de apoyo para trabajar por lotes. Ver Figura 39.

![](_page_19_Figure_5.jpeg)

Figura 39. Extracto de código de un componente tipo SKEL.

### **PRO**

Son componentes que funcionan como librerías de procedimientos, los cuales son cargados durante la instalación o inicio de los procesos. Ver Figura 40.

![](_page_20_Picture_31.jpeg)

Figura 40. Extracto de código de un componente tipo PRO.

### **PGM**

Los programas fuente son catalogados como componentes de tipo PGM. Estos componentes al ser compilados, generan componentes del tipo OBJETO, que son los mismos programas pero en lenguaje a nivel máquina y que deben ser copiados a las librerías de carga definidas para su ejecución. Los programas desarrollados para el sistema ECO, fueron codificados en lenguaje cobol y que son llamados por los componentes tipo Panel para ser ejecutados. Dentro las plataformas mainframe de IBM Zseries también se cuenta normalmente con compiladores para lenguaje C y ensamblador. Ver figura 41.

![](_page_21_Picture_40.jpeg)

Figura 41. Extracto de un programa COBOL, donde se muestran 3 de las 4 divisiones requeridas por el lenguaje.

### **4. MATRIZ DE RASTREABILIDAD**

Conforme se va avanzando en la construcción o desarrollo del sistema se van generando una gran cantidad de componentes, lo cual requiere se agrupen y organicen para tener un óptimo control sobre estos.

El artefacto que nos permite realizar esta tarea, es la Matriz de Rastreabilidad. Este artefacto está definido dentro del Lenguaje de Modelado Unificado (UML). Permite organizar a los componentes en base al requerimiento que origina cada uno de los procesos.

La Matriz de Rastreabilidad permite también a los integrantes del equipo de trabajo ubicar cada uno de los elementos y artefactos del sistema, trabajar de manera uniforme y consultar desde el origen el requerimiento y diseño del componente que está desarrollando o debe corregir entre otras actividades.

La matriz de trazabilidad tiene una función particular en los desarrollos con tecnología mainframe, ya que es el insumo principal para la matriz de procedimientos la cual será consultada por el recurso que instale el sistema en los ambientes de pruebas y producción, así como los operadores del mismo sistema.

Para el sistema ECO es necesario contar con dos matrices de trazabilidad ya que, como mencionamos anteriormente, la funcionalidad se divide en un proceso mensual y otro bimestral. Lo anterior indica que se tendrán componentes semejantes entre una matriz y otra, pero con las particularidades que implica cada uno de los procesos.

Las figuras 42 y 43 nos muestran las matrices de rastreabilidad del proceso mensual y bimestral en las cuales se puede observan que una vez que estén construidos los componentes serán probados con Casos de Pruebas respectivos a cada uno de los requerimientos y casos de uso.

![](_page_23_Picture_614.jpeg)

![](_page_24_Picture_525.jpeg)

![](_page_25_Picture_551.jpeg)

Figura 42 Matriz de Rastreabilidad ECO (Mensual)

![](_page_26_Picture_617.jpeg)

![](_page_27_Picture_501.jpeg)

![](_page_28_Picture_479.jpeg)

Figura 43 Matriz de Rastreabilidad ECO (Bimestral)

### **5. ENTRADAS Y SALIDAS**

En esta sección se definen los tipos de entradas y salidas que se manejan en la tecnología Mainframe, como lo son el archivo de tipo secuencial y el de tipo VSAM.

### **ARCHIVO SECUENCIAL**

Es la forma más simple de almacenar y recuperar registros en un archivo. En un archivo secuencial se almacenan los registros uno tras otro. El primer registro almacenado se coloca al principio del archivo. El segundo se almacena inmediatamente después (no existen posiciones sin uso), el tercero después del segundo, etc. Este orden nunca cambia en la organización secuencial.

Una característica de los archivos secuenciales es que en todos los archivos secuenciales todos los registros se almacenan por posición: de primer registro, segundo registro y así sucesivamente.

### **VSAM Virtual Storage Access Method o VSAM.**

Es un sistema de archivos usado en mainframes de IBM. VSAM acelera el acceso a los datos en archivos utilizando un índice invertido de todos los registros añadidos a cada archivo. El tipo de acceso a estos archivos puede ser Aleatorio (Random) o de manera secuencial, dependiendo de las necesidades de programación. Muchos sistemas de software utilizan VSAM para implementar sus sistemas de base de datos. Dentro del mismo Instituto, anteriormente se contaba con varios sistemas que tenían sus bases de datos utilizando archivos de este tipo. Después de la aparición de DB2, el Instituto optó por migrar sus aplicaciones a este manejador de Bases de Datos. VSAM fue utilizado por primera vez en los sistemas operativos OS/VS2 y luego en la arquitectura MVS.

El sistema de archivo orientado a registros VSAM comprende cuatro métodos de accesos:

- \* Key Sequenced Data Set (KSDS)
- \* Relative Record Data Set (RRDS)
- \* Entry Sequenced Data Set (ESDS)
- \* Linear Data Set (LDS)

Los registros VSAM pueden ser de longitud fija o variable.

El sistema ECO está diseñado de tal forma que obtiene sus datos a partir de consultas a las bases de datos y son descargadas en un archivo secuencial que es la entrada al sistema. La salida de un proceso también es un archivo que a su vez sirve como entrada para el siguiente proceso.

## **6. CONCLUSIÓN**

Finalmente, se hace necesario mencionar que cada uno de los aspectos técnicos de los desarrollos dentro del Instituto se rigen por normas y estándares que combinan las metodologías que hay en el mercado y son acopladas a las necesidades del Instituto, de tal forma que estos permitan futuras interrelaciones entre los sistemas y una operación uniforme de los mismos. Cabe mencionar que los procesos propios del Instituto son muy estrictos en la exigencia del cumplimiento de los estándares definidos para el desarrollo de software.

Lo anterior induce buenas prácticas tanto para analistas, diseñadores, desarrolladores, arquitectos y operadores, entre otros, que se podrán desempeñar en futuros proyectos y trabajos; y generan recursos con mejores conocimientos y habilidades así como mejores profesionistas mexicanos.

Con respecto a la tecnología utilizada, me gustaría añadir el comentario de que lejos de que el COBOL desaparezca, sigue en pleno funcionamiento y en constante evolución. No es muy común que en la industria se cuente con el tipo de infraestructura con la que cuenta el Instituto, pero ésta es requerida debido a la necesidad de procesamiento de altos volúmenes de información. Como pudimos apreciar, las piezas que se desarrollaron como parte del proyecto, no tienen estructuras muy complejas y utilizan (en su gran mayoría) lenguajes de 3ra Generación, como lo es COBOL, y utilizando dichos componentes se logró cubrir toda la funcionalidad de negocio requerida por el Instituto. A pesar de que el ambiente Mainframe no es muy amigable para usuarios finales, es decir, se requiere de cierta especialización para poder trabajar en dicho ambiente, se puede percibir que es muy eficaz para adaptarse a la lógica de negocio y ésta es una de las razones por las cuales existen usuarios que solicitan todavía este tipo de desarrollos de software.